### **Testare cunoștințe PC Nivel avansat**

*Cunoştinţe necesare in vederea promovării la proba suplimentară de testare a cunostintelor PC:*

### **I - Concepte de bază ale tehnologiei informaţiei (IT)**

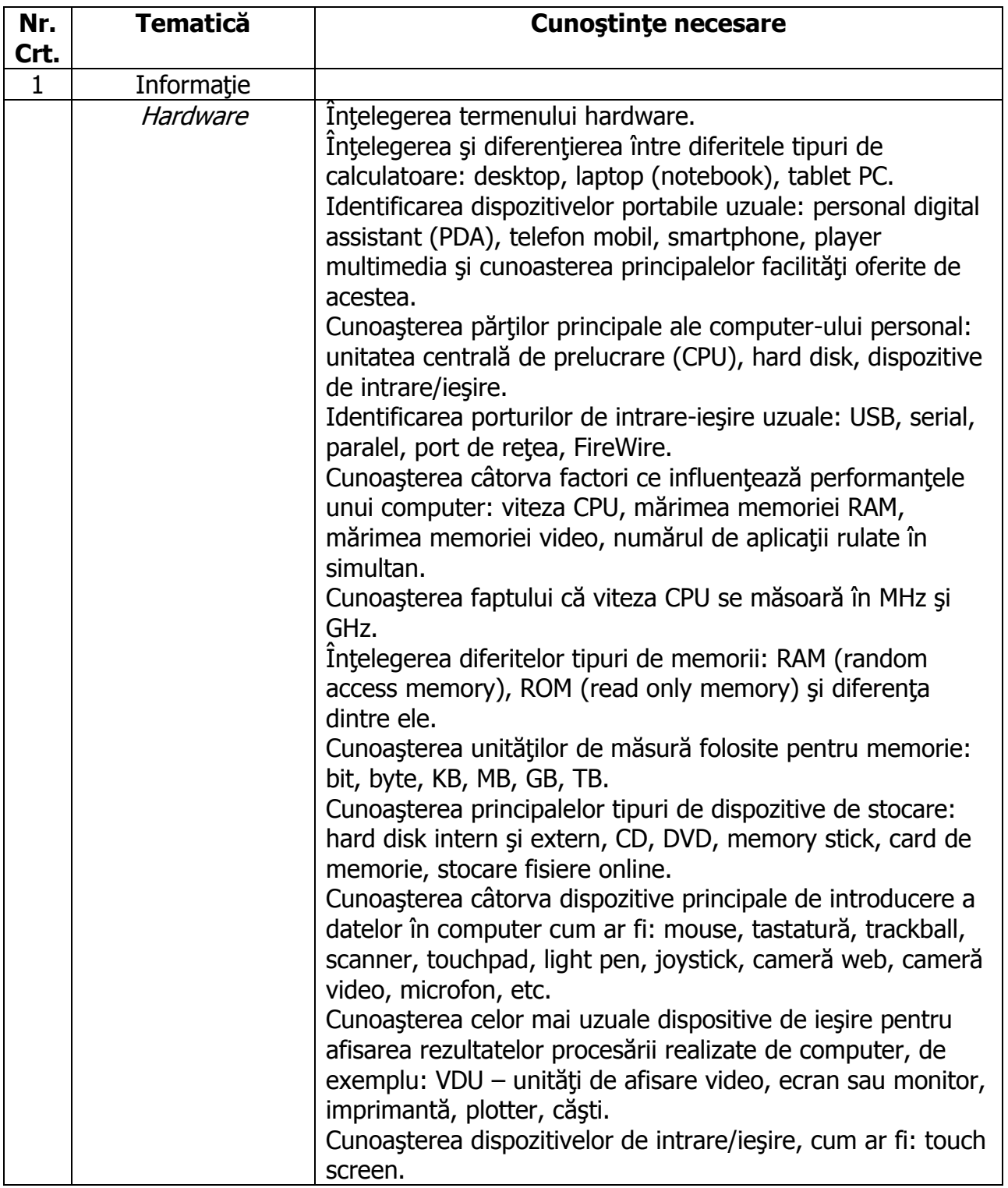

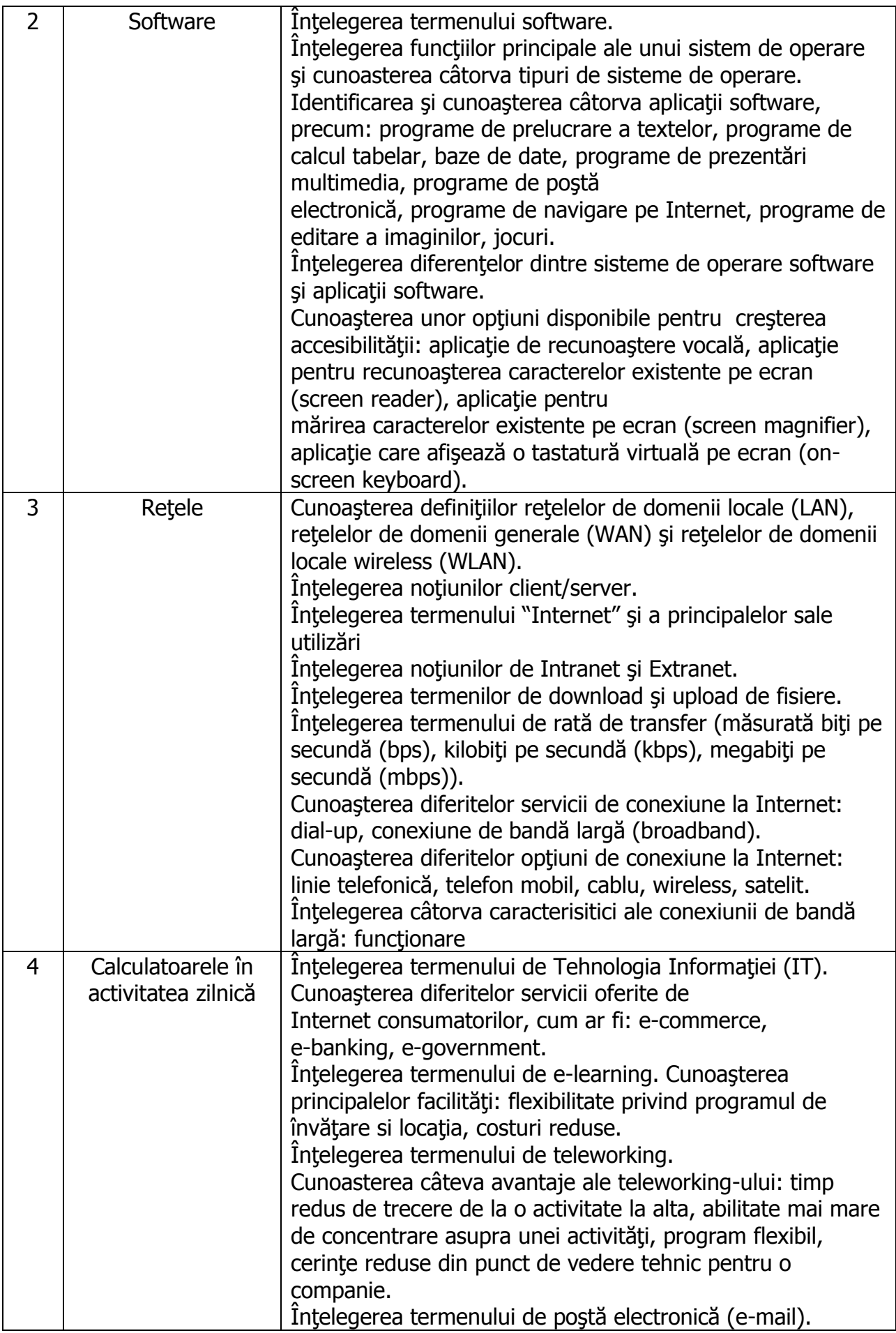

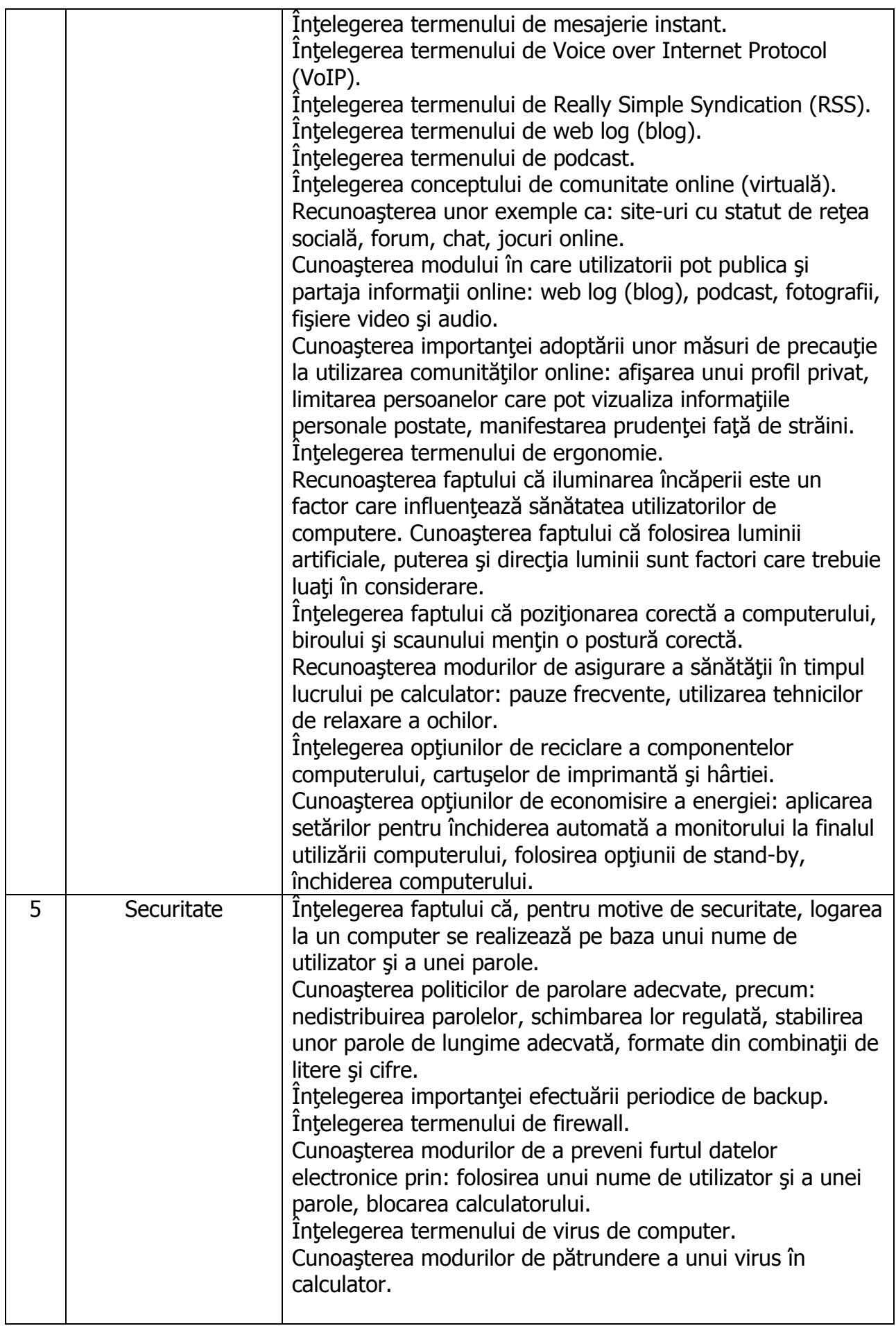

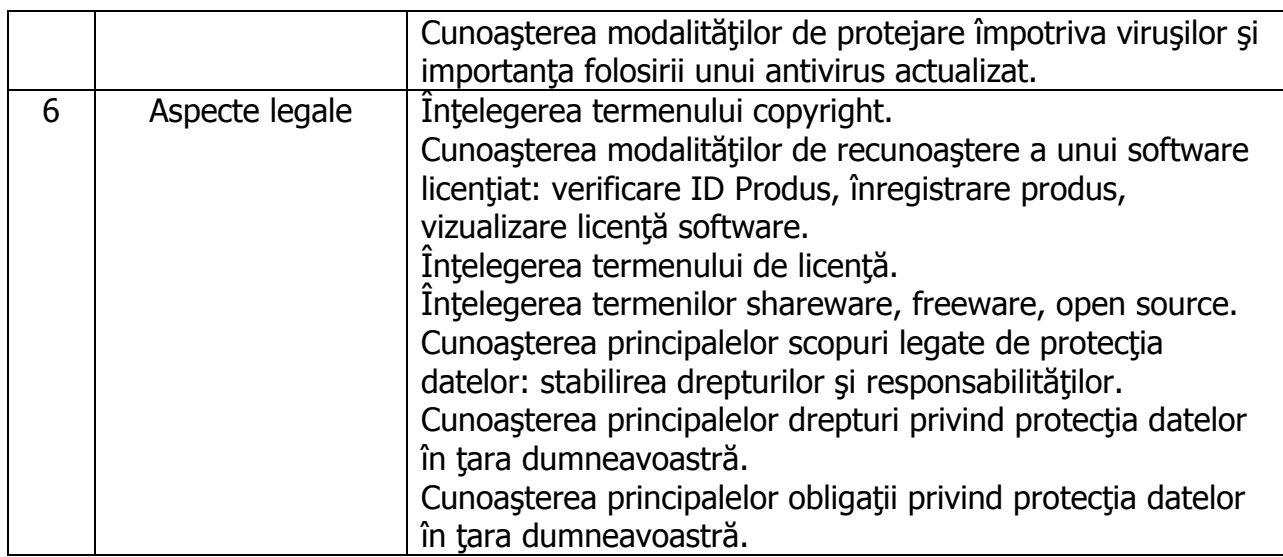

# **II - Utilizarea computerului şi organizarea fişierelor**

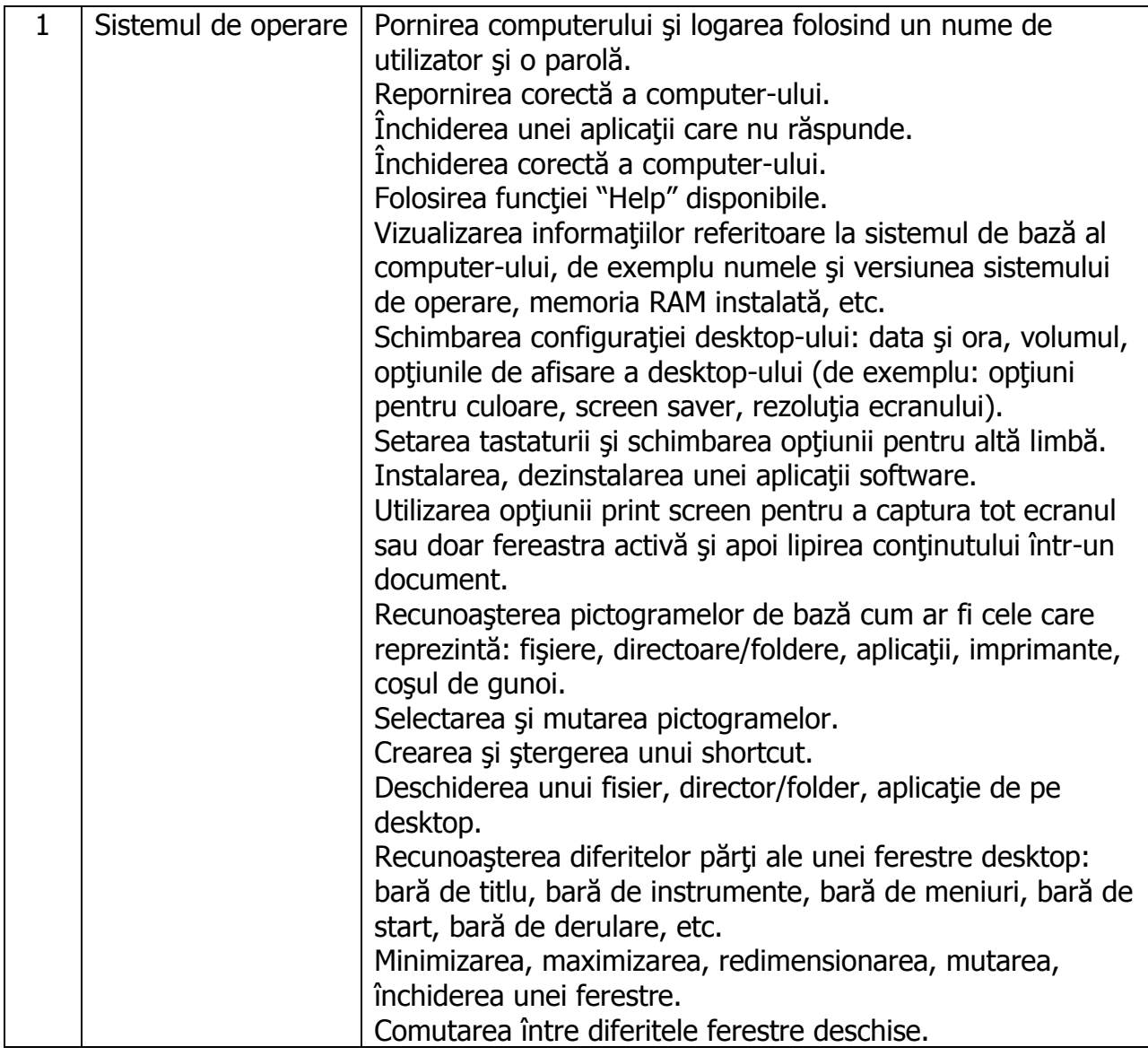

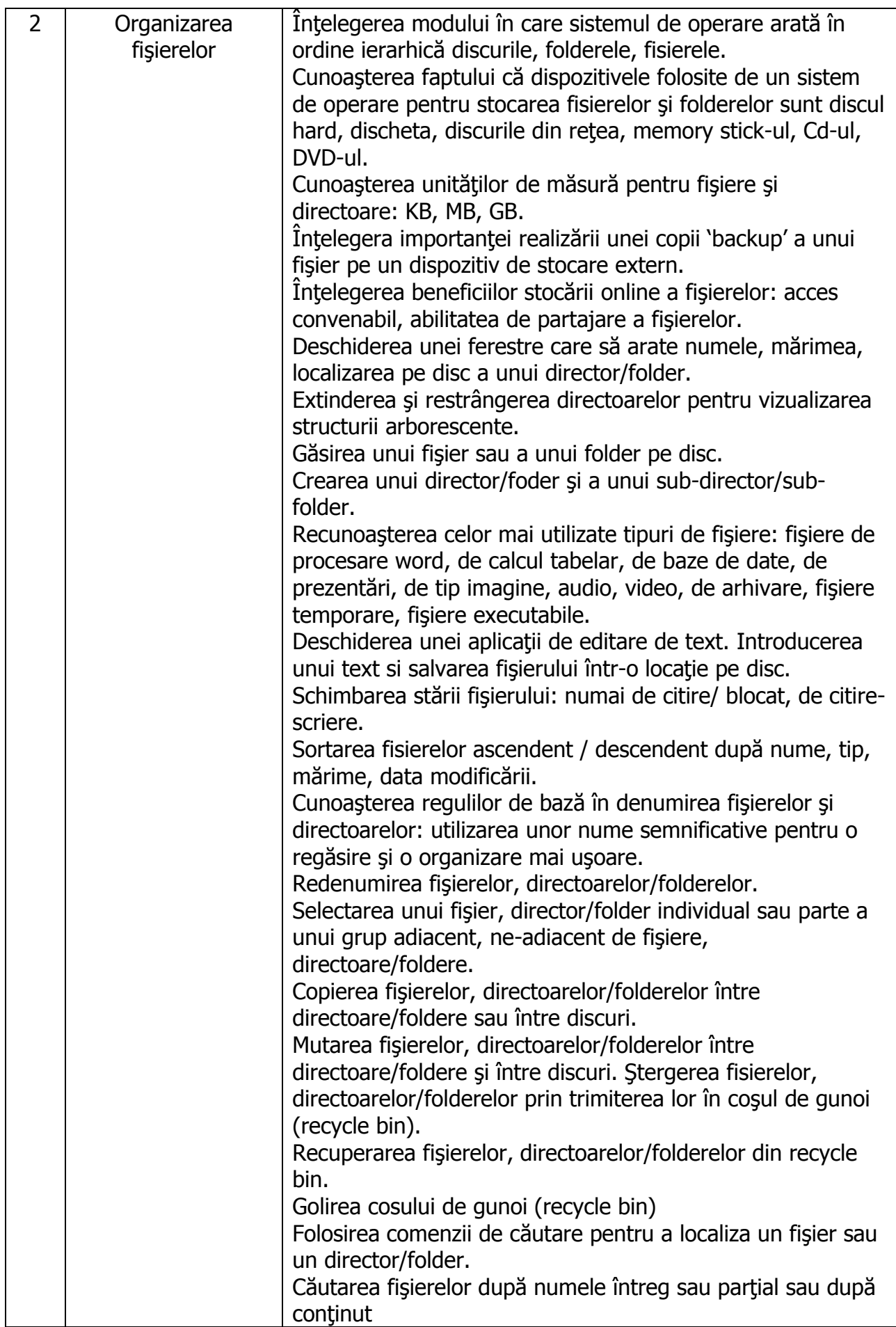

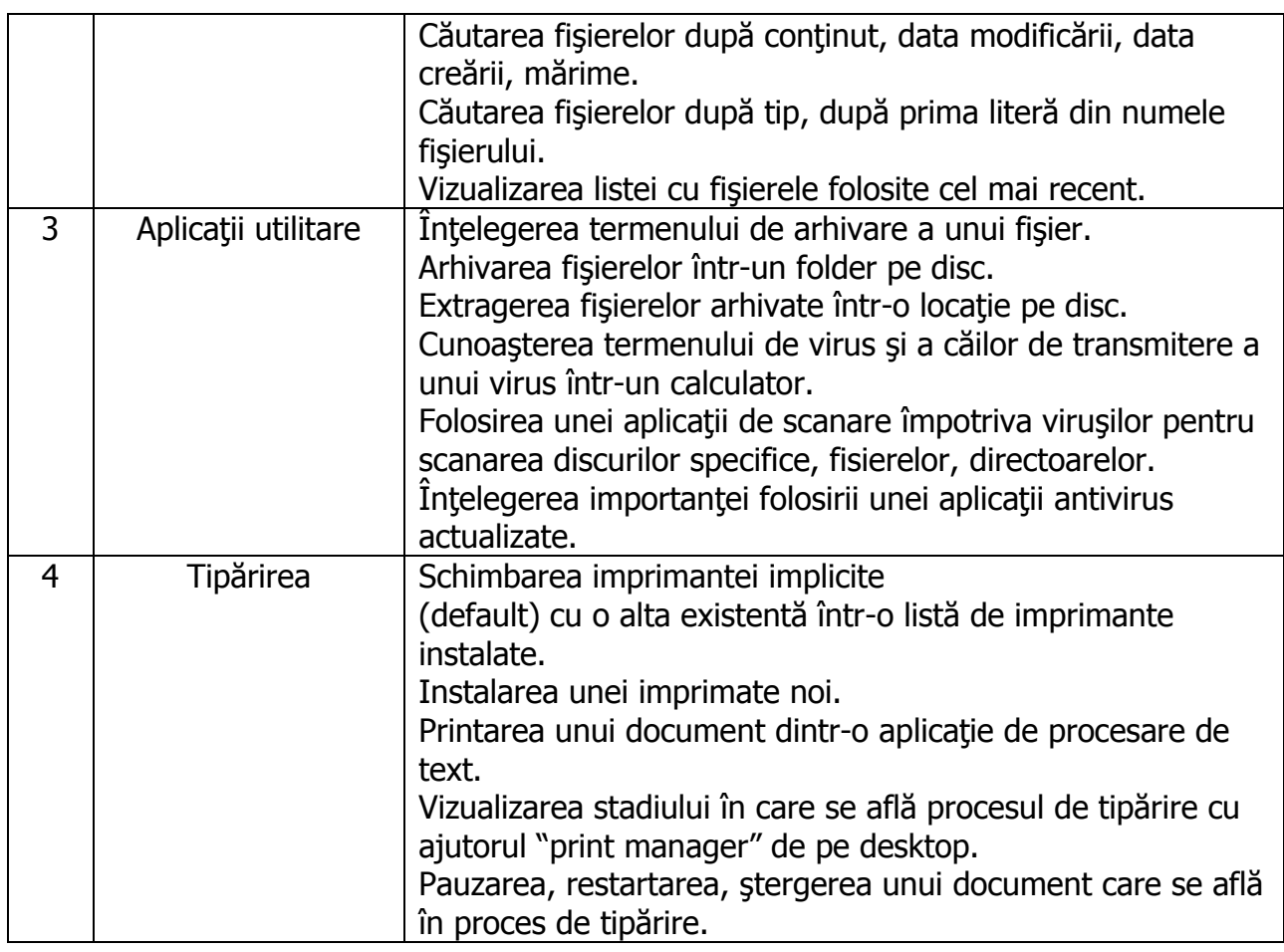

# **III - Procesare de text**

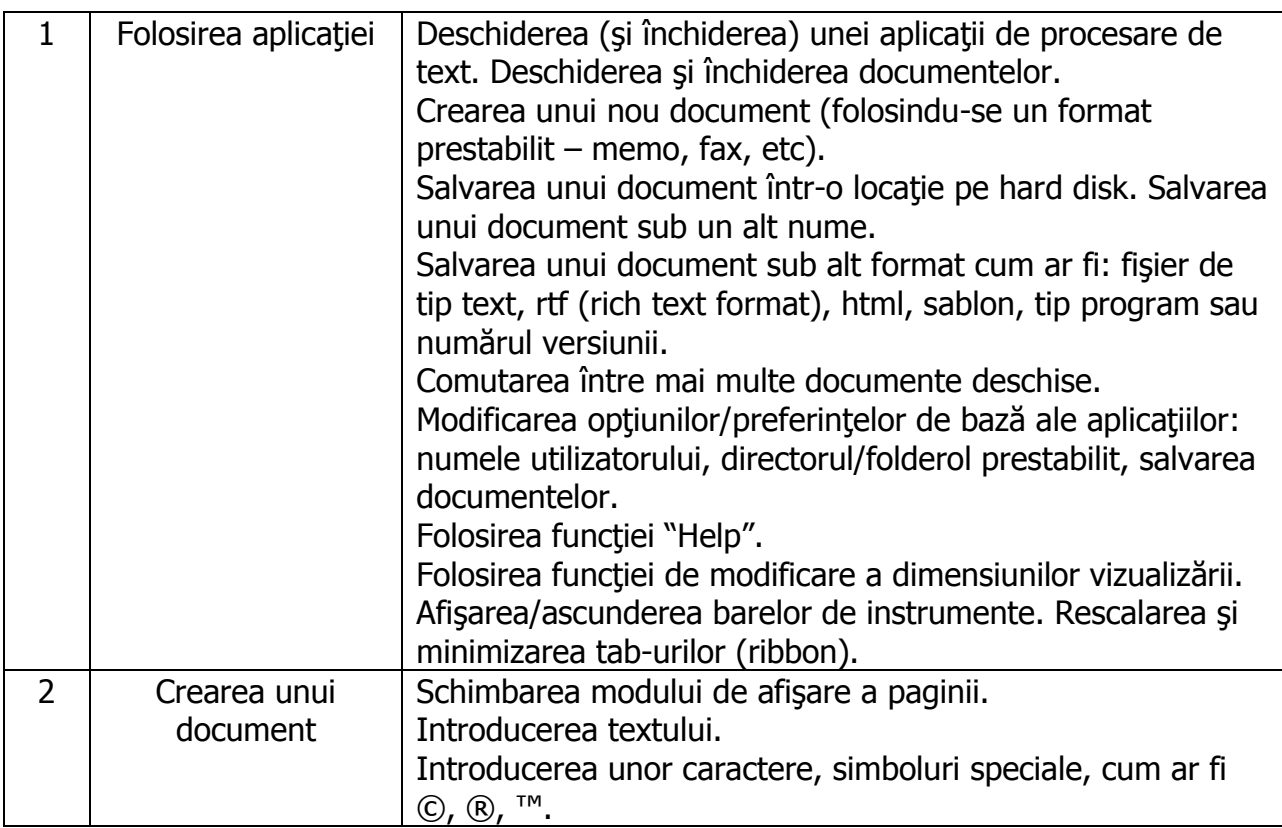

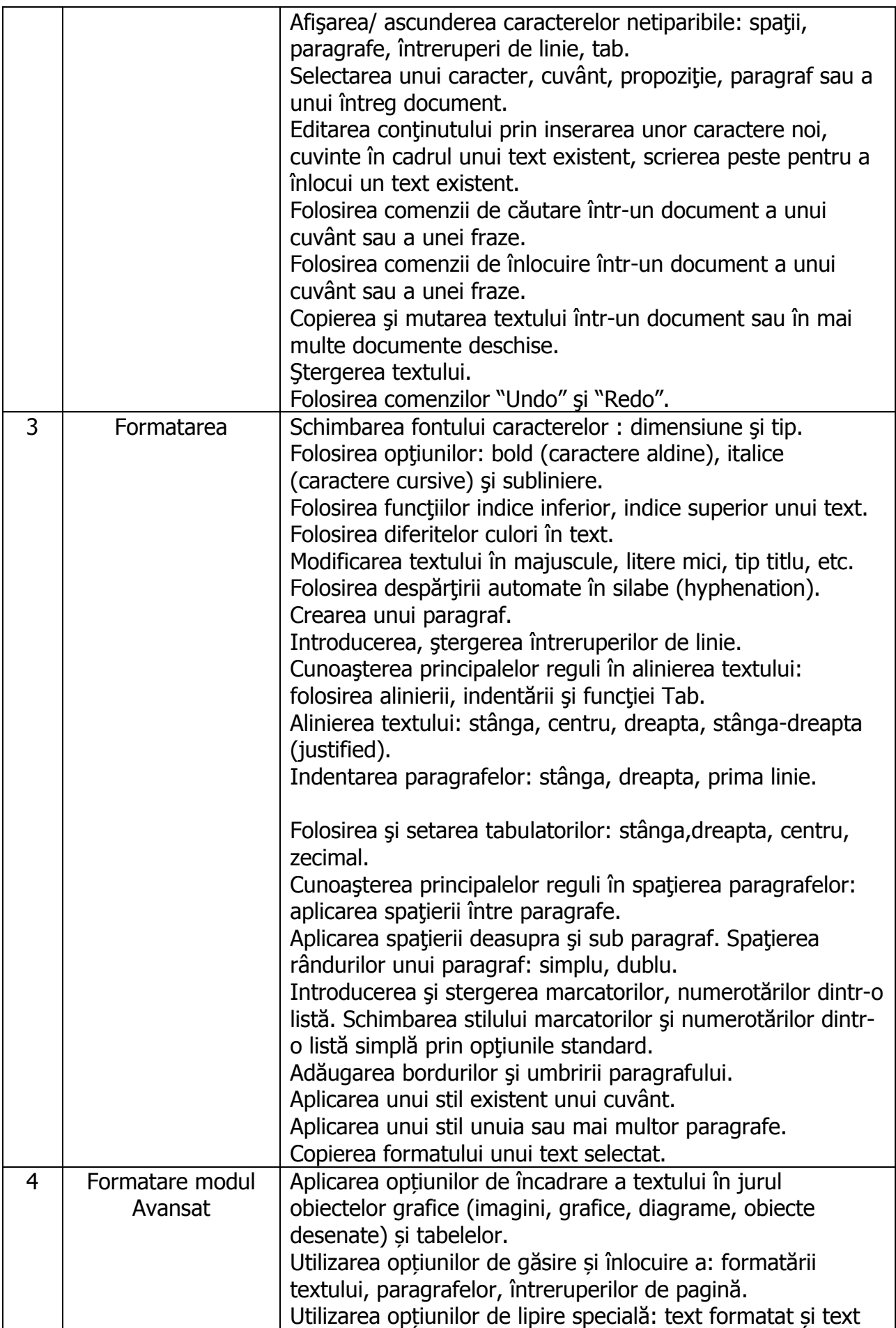

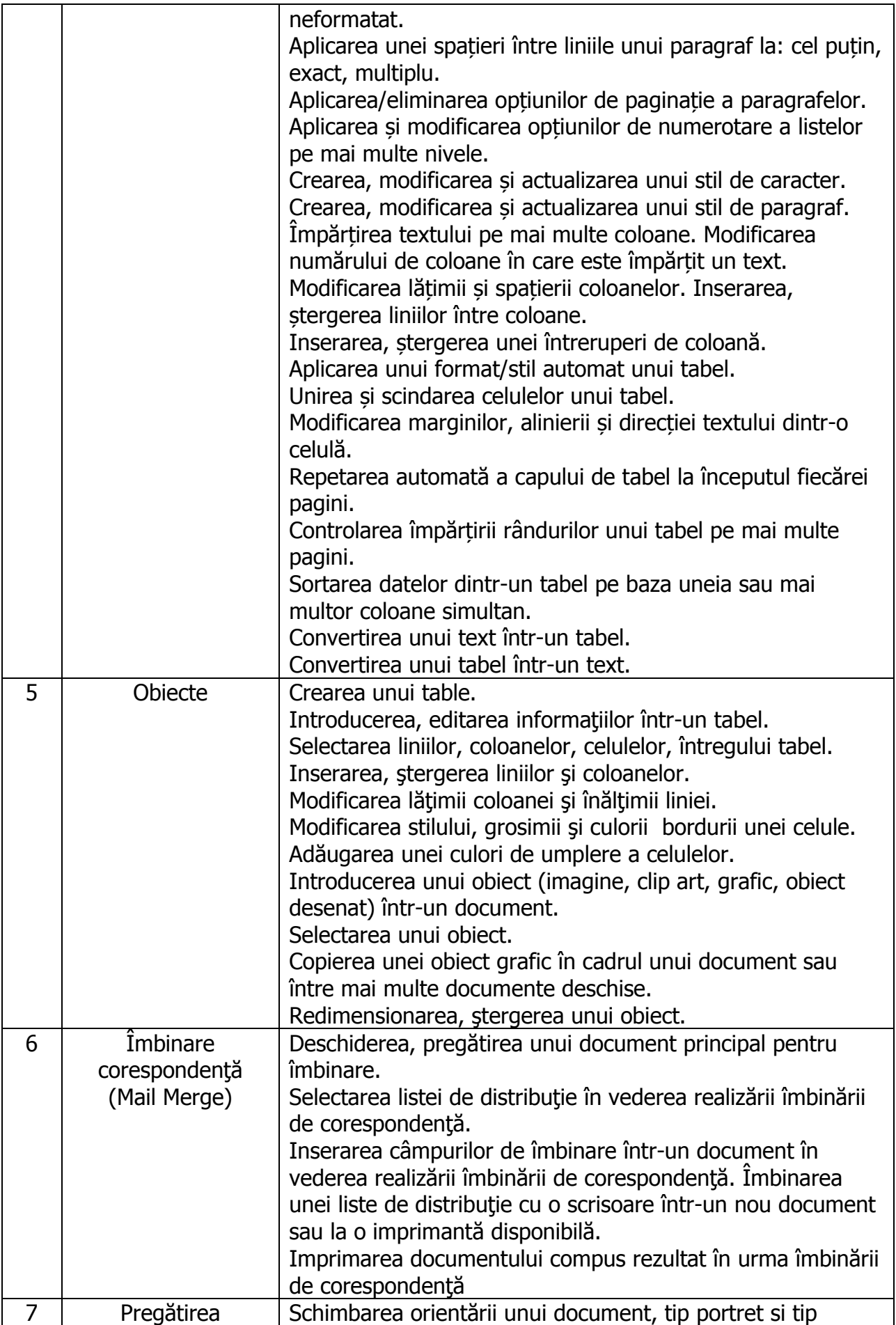

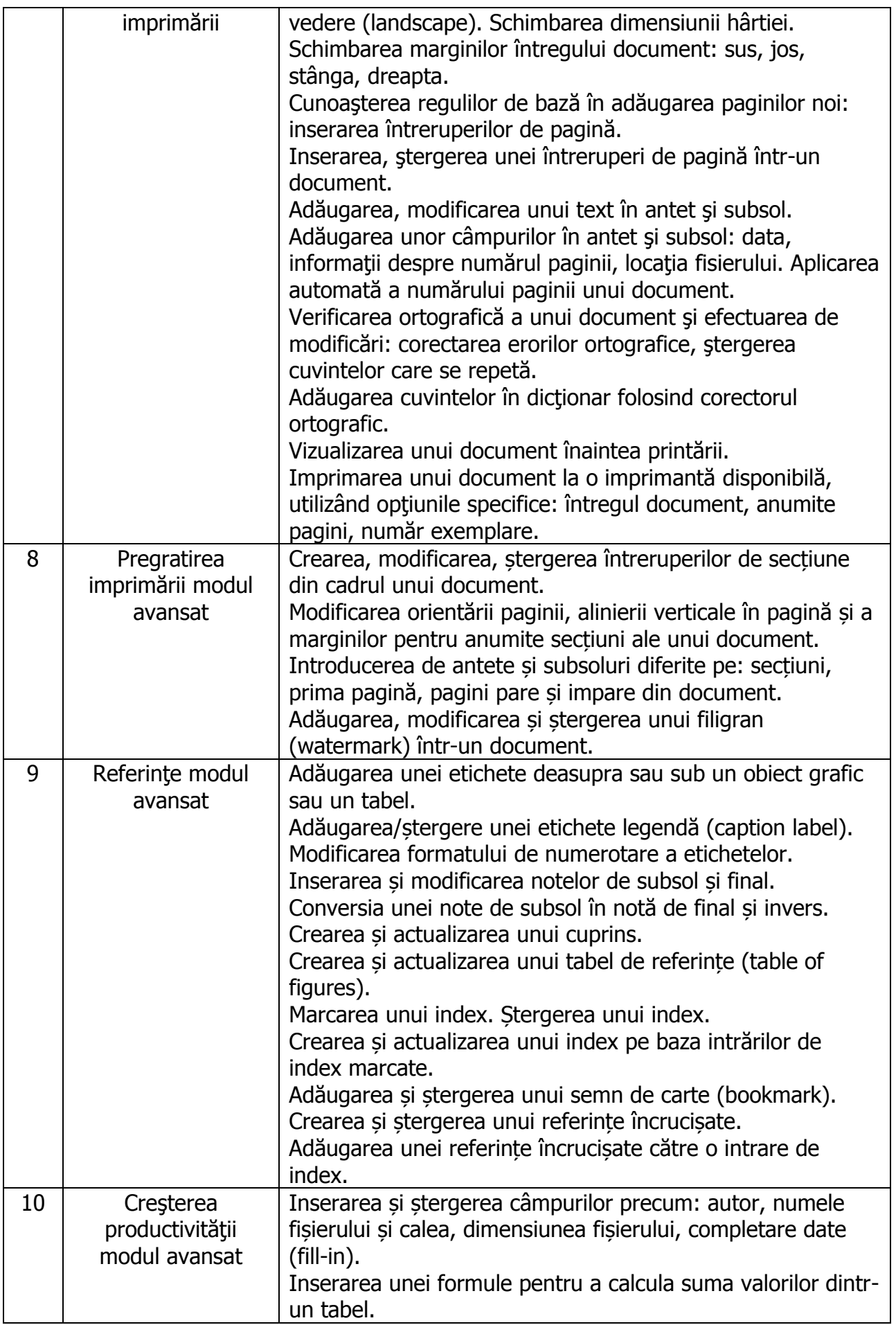

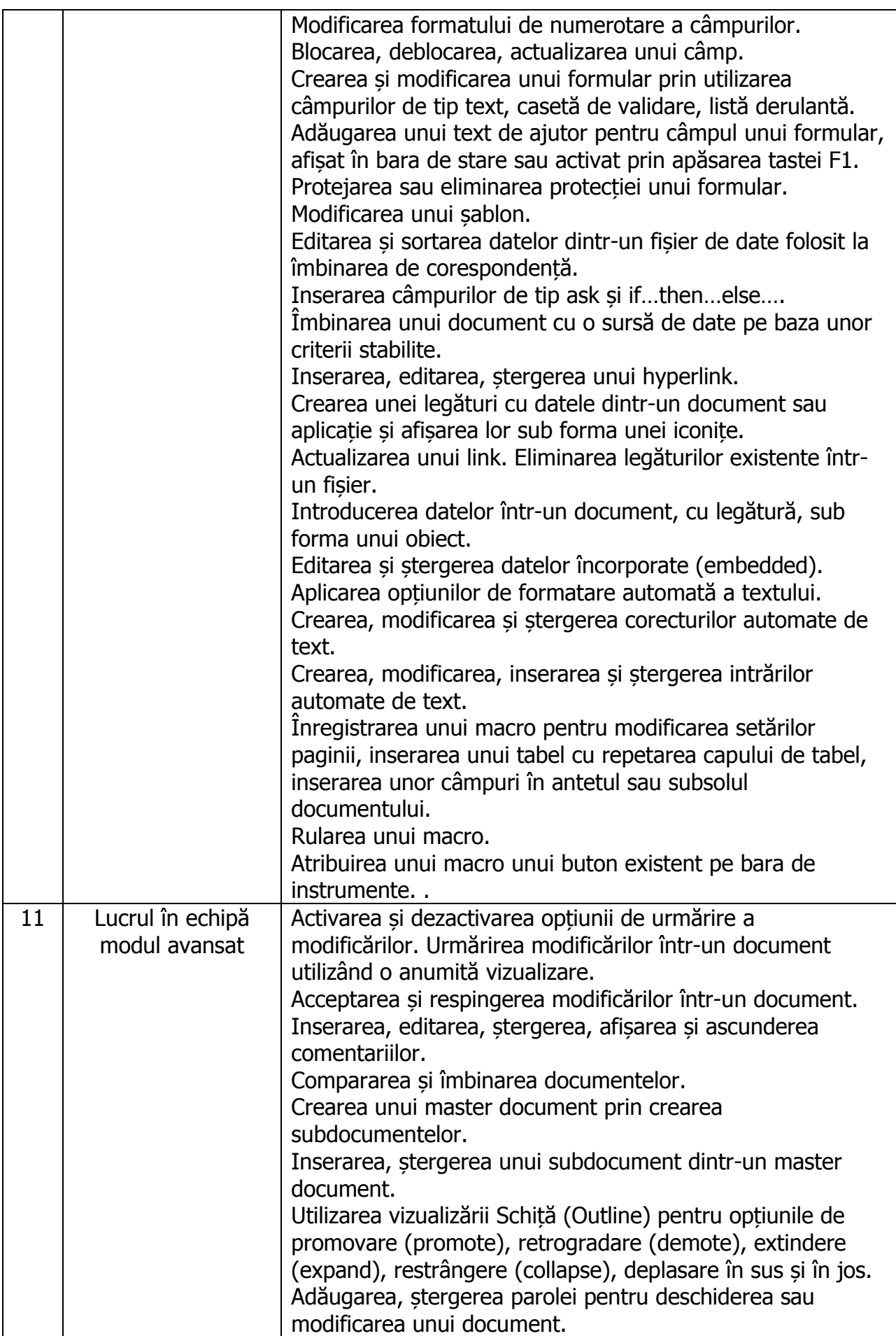

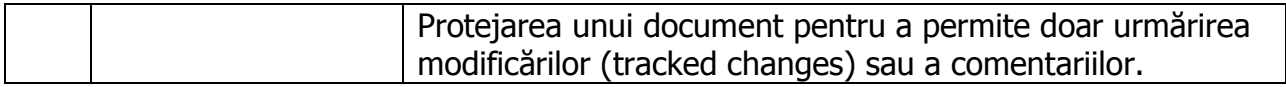

### **IV - Calcul tabelar**

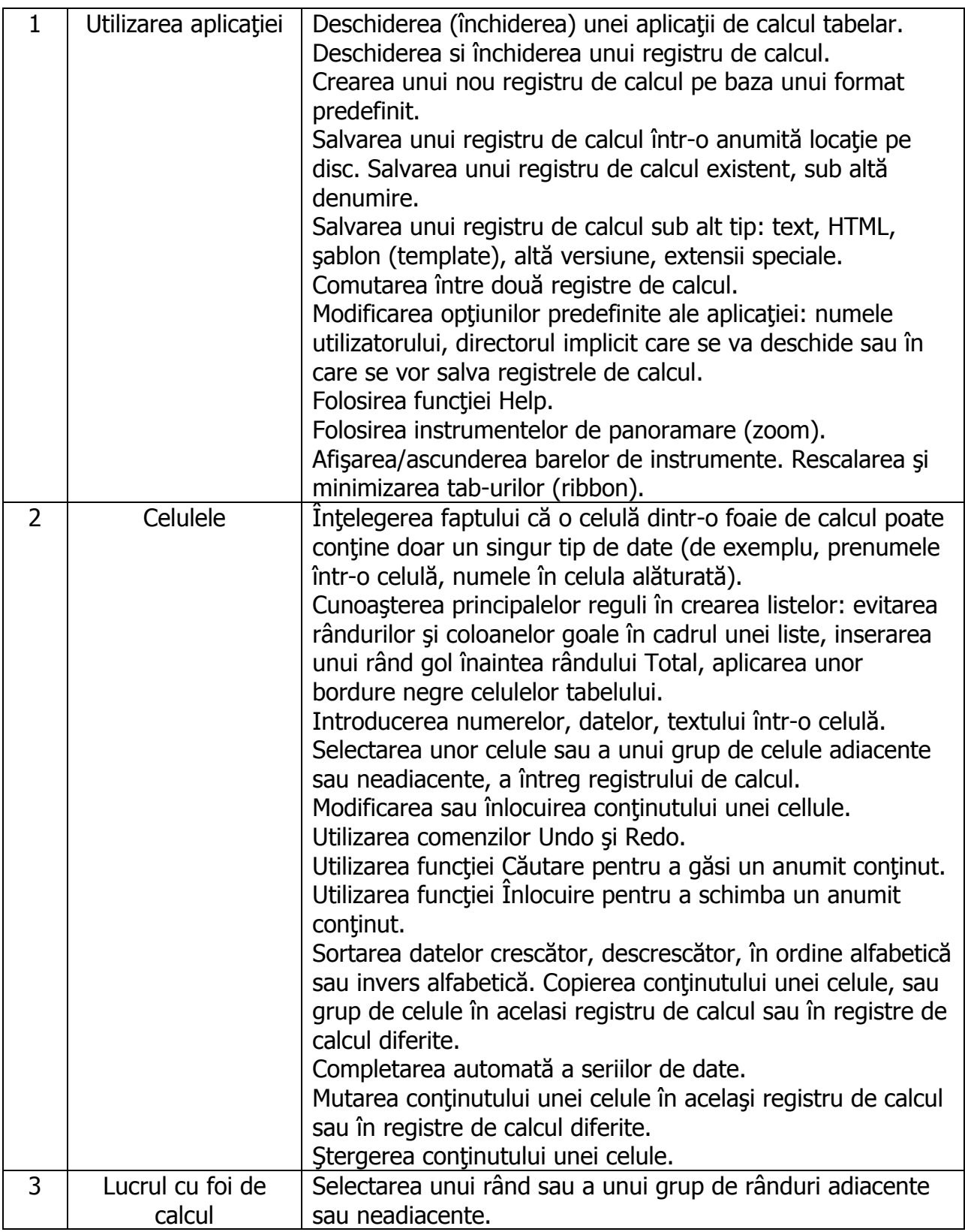

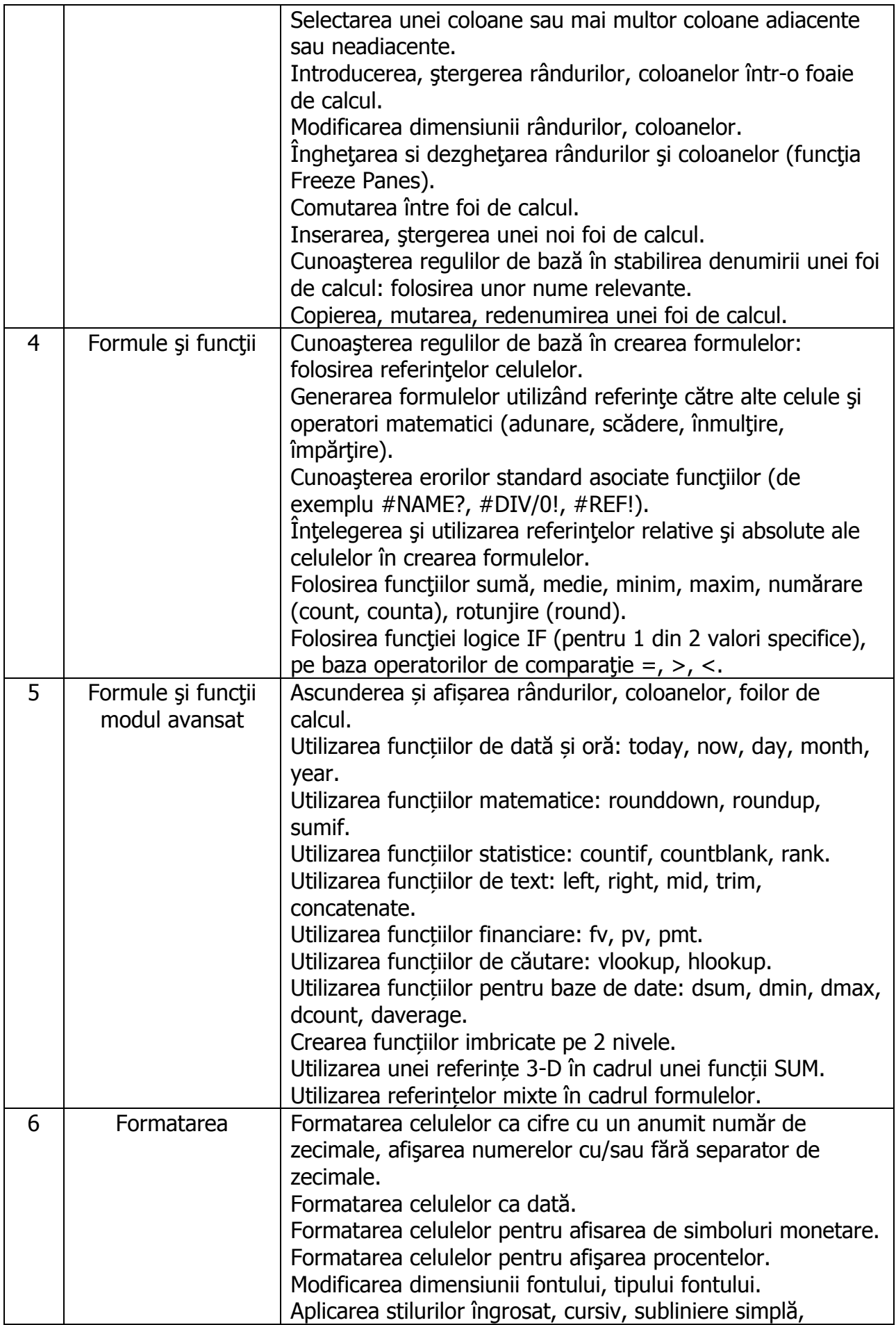

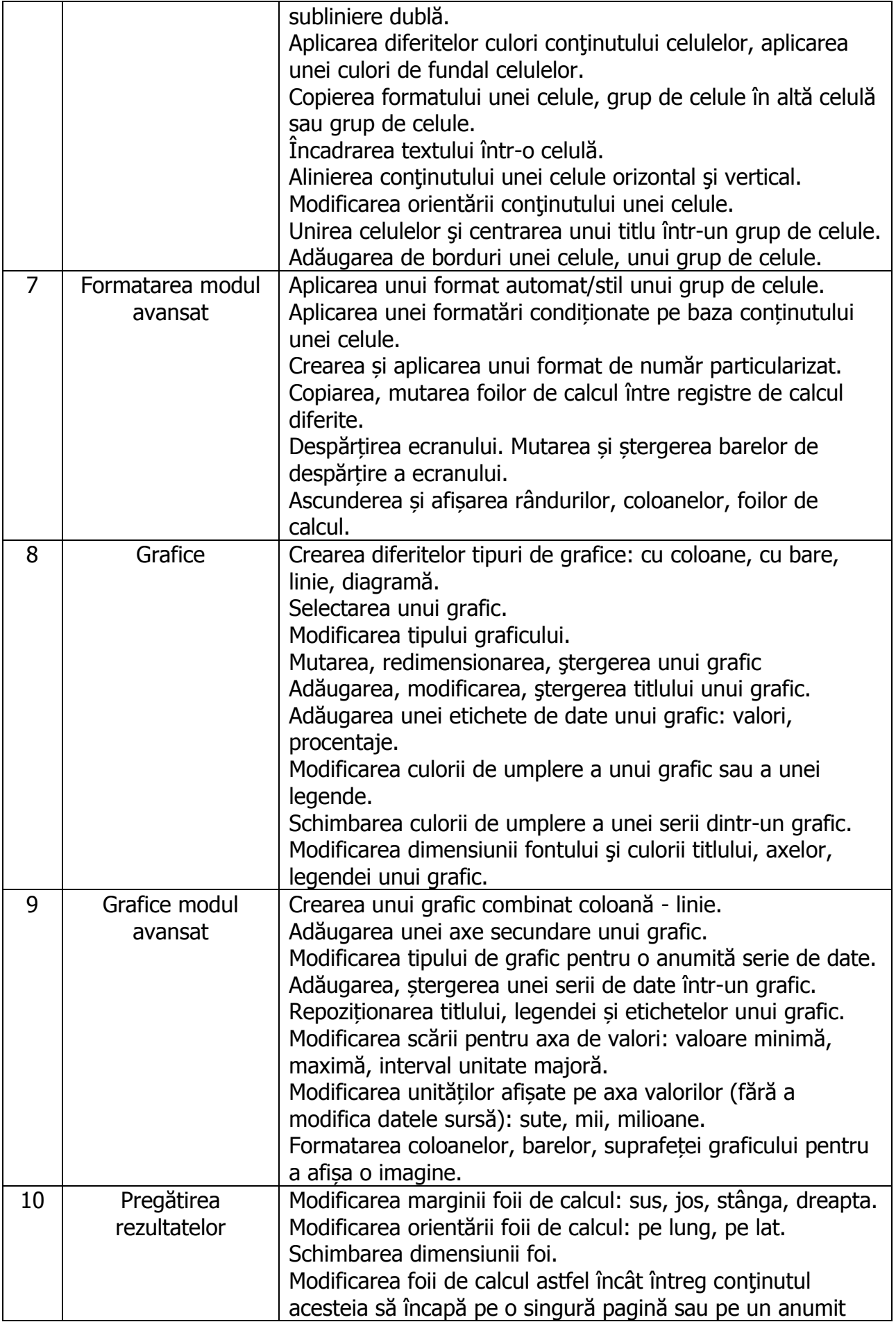

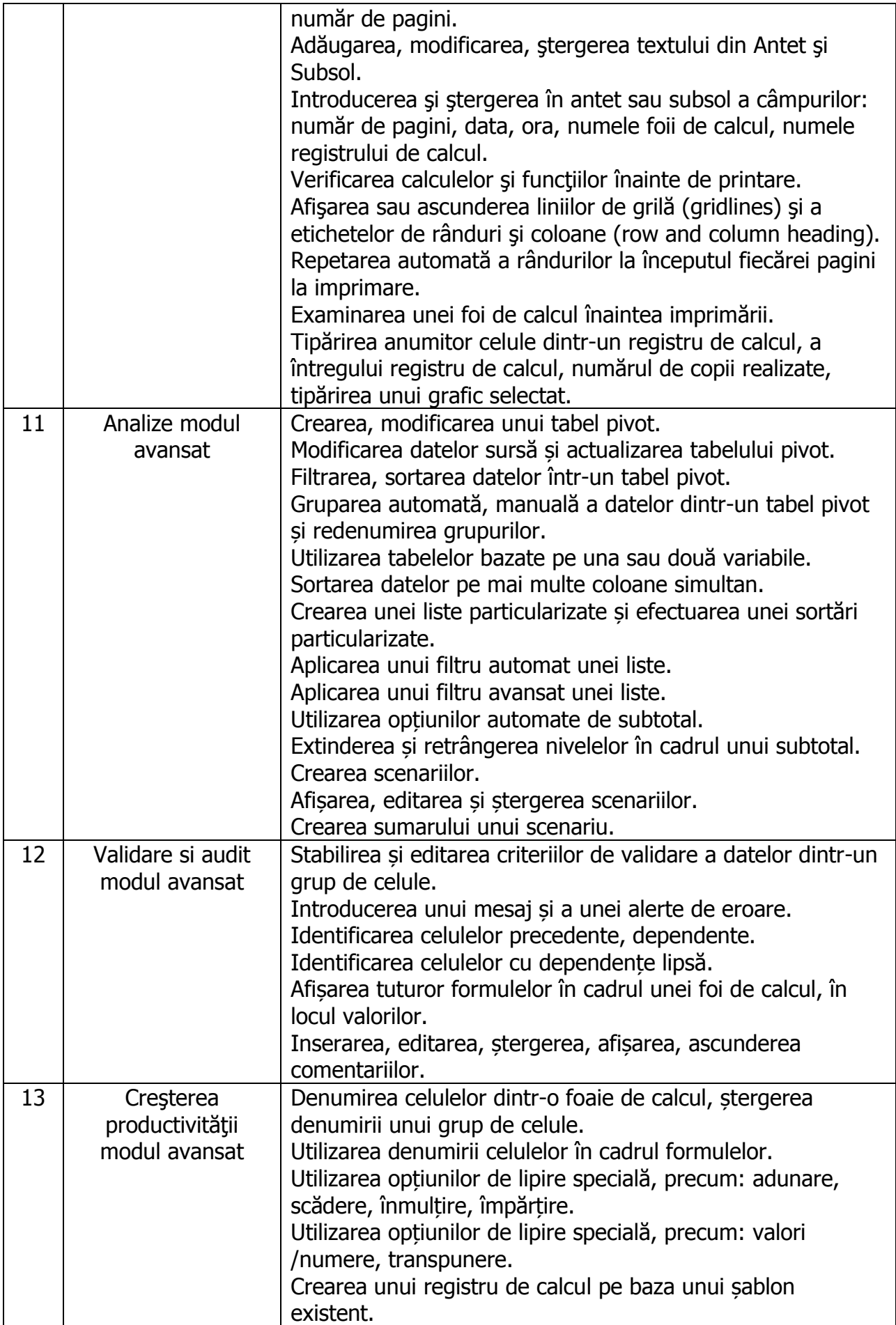

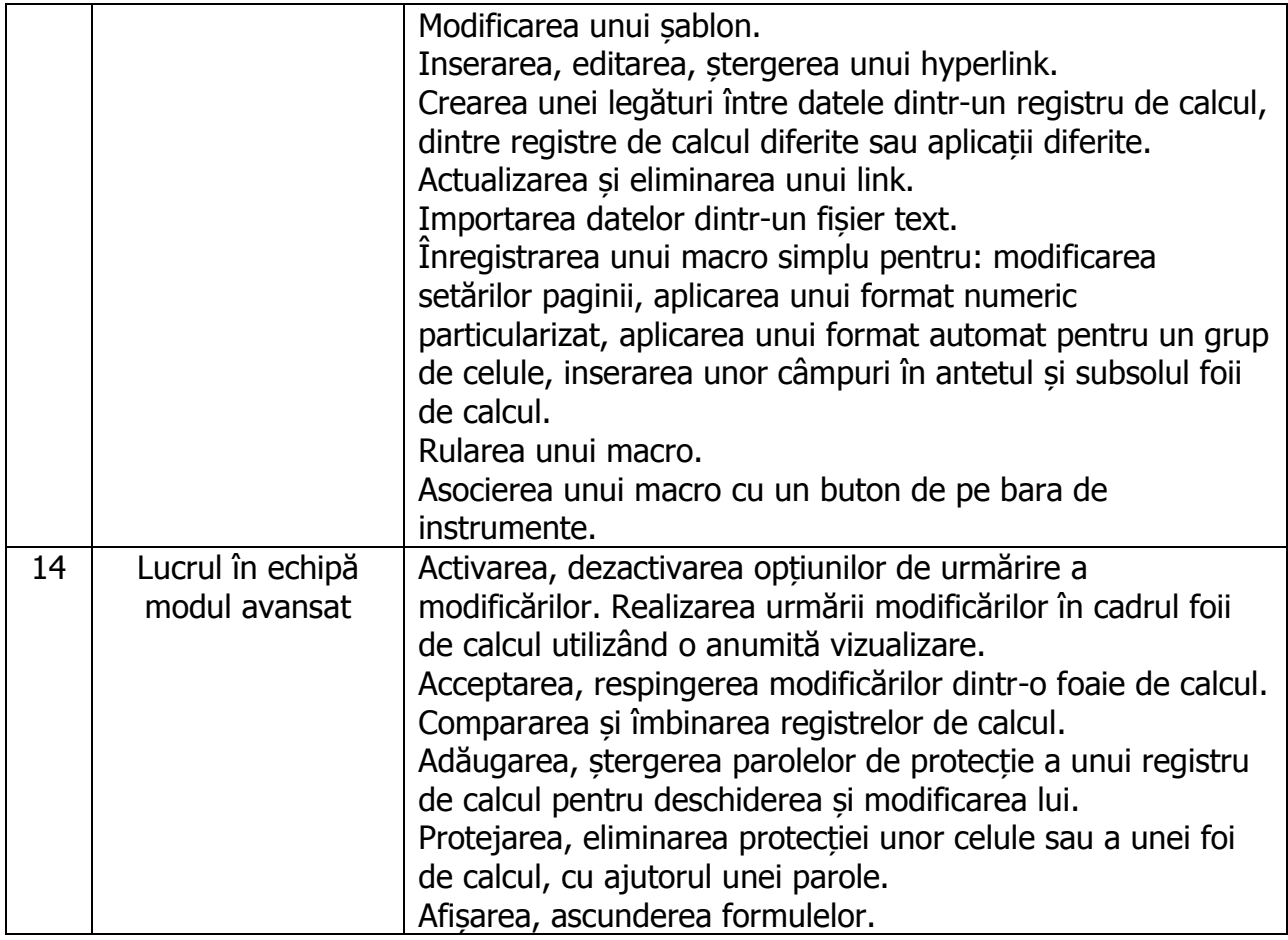

## **V - Baze de date**

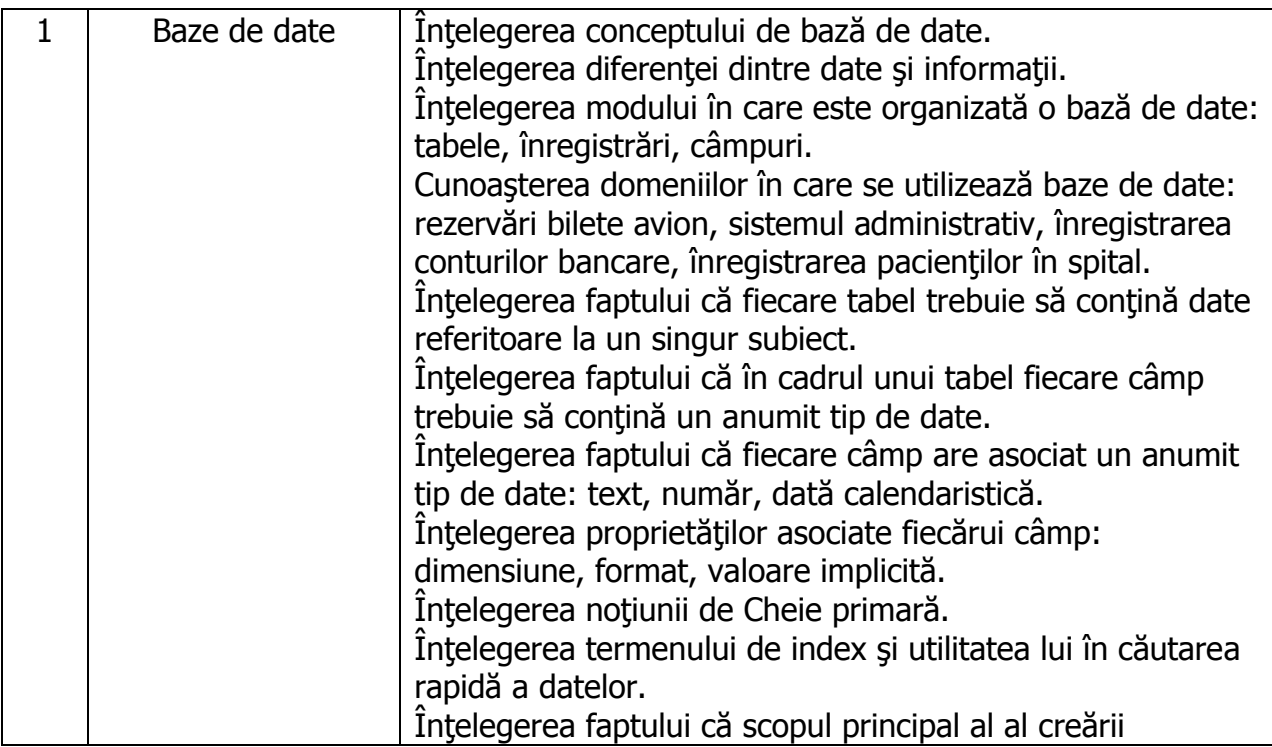

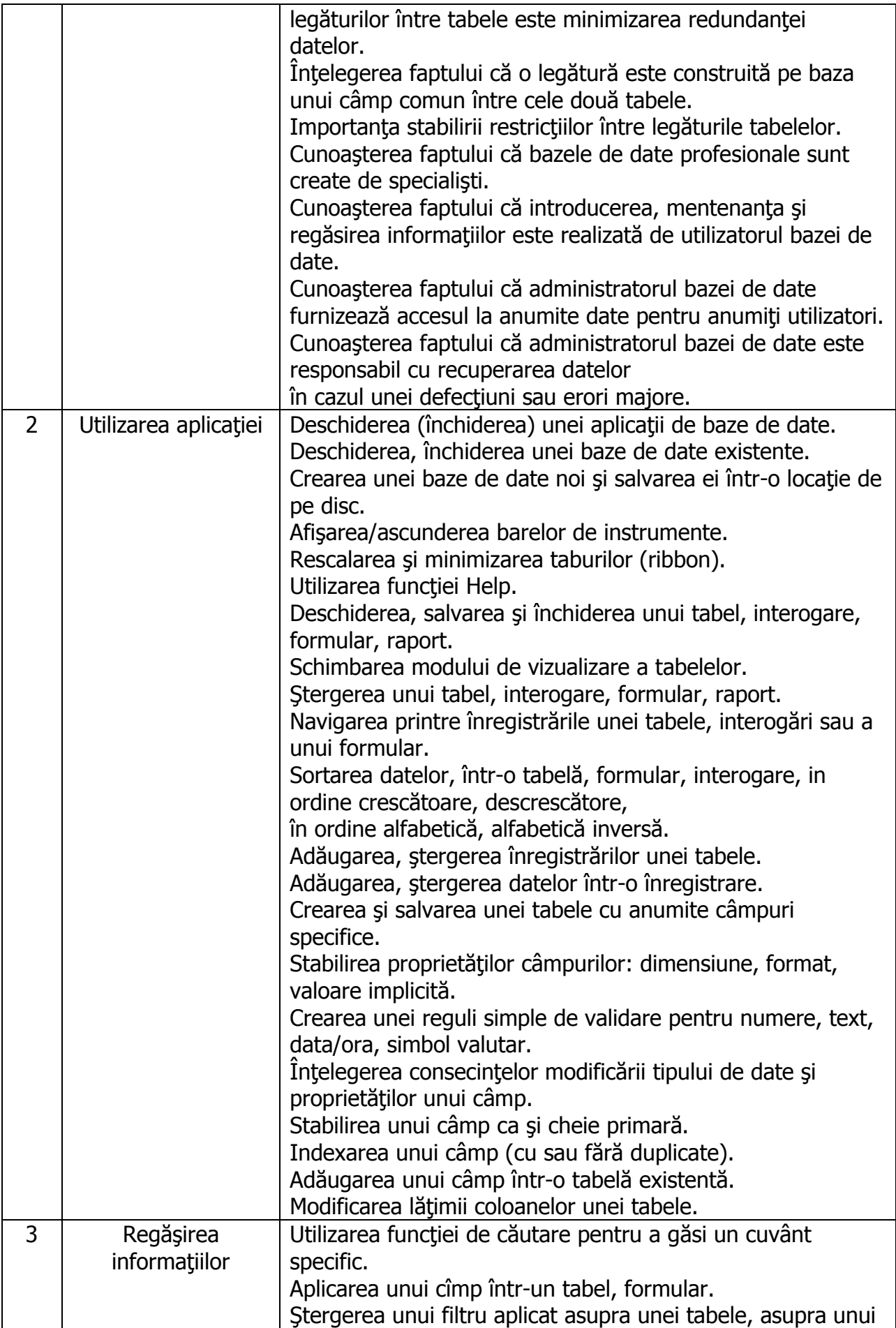

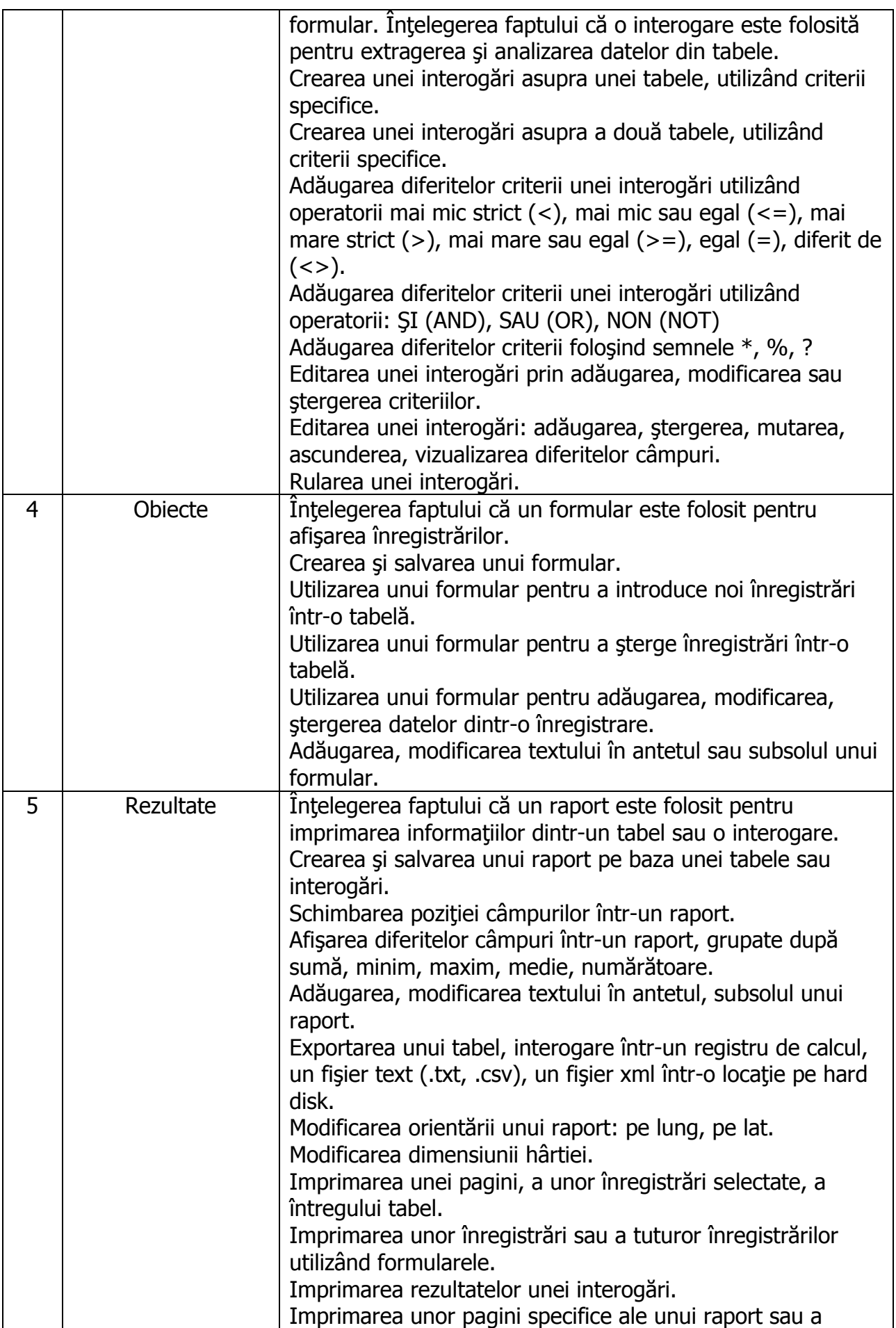

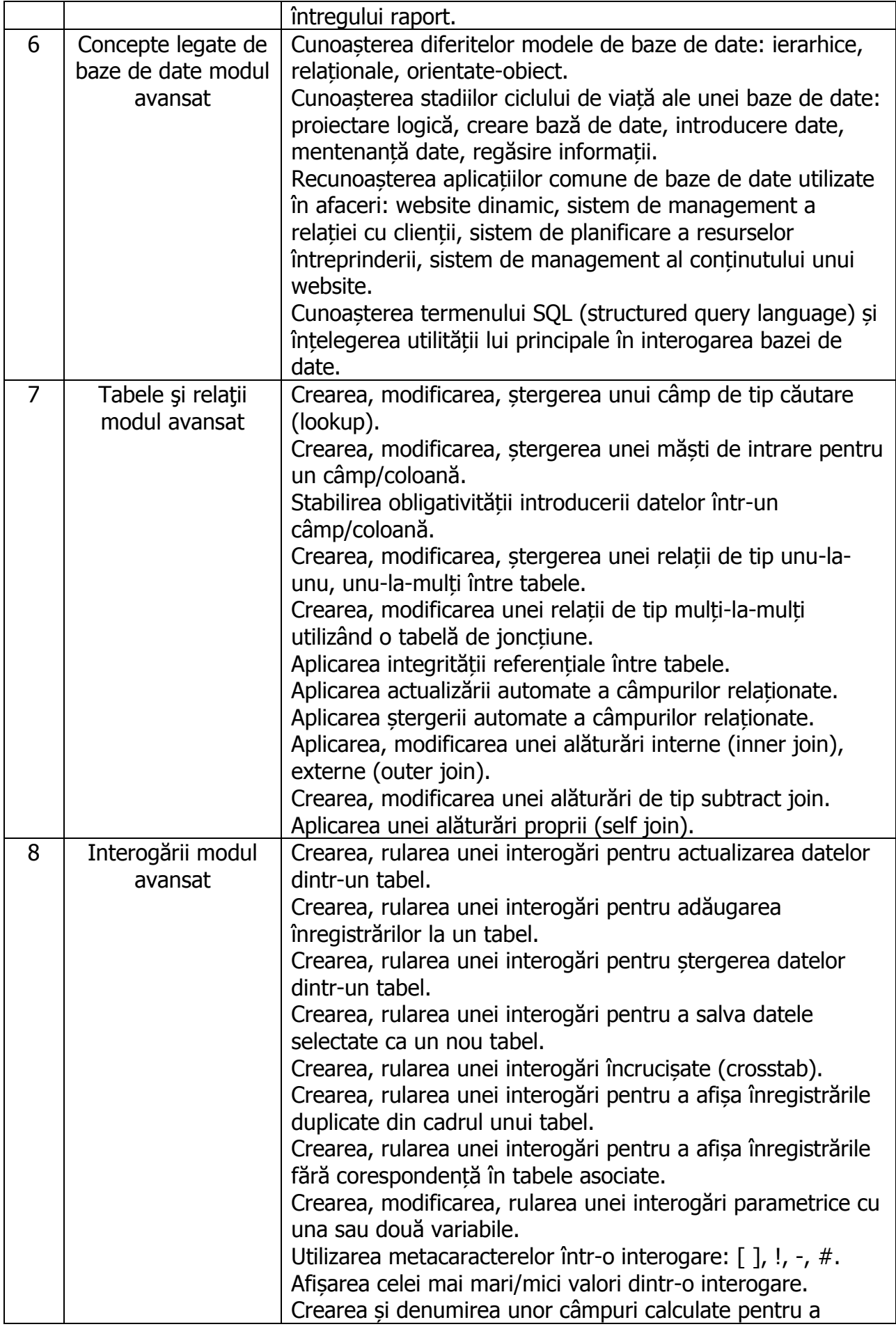

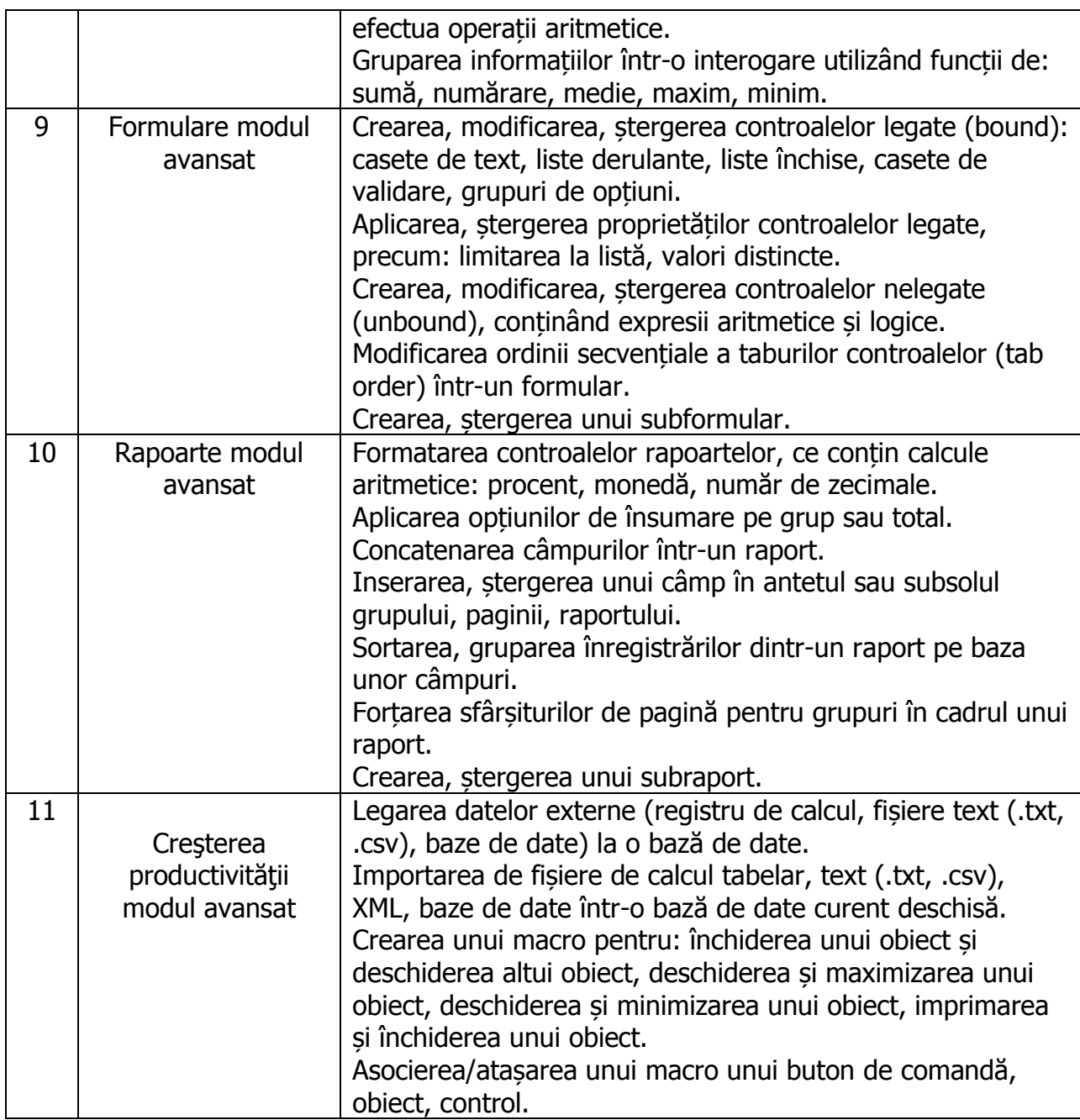

## **VI - Prezentări**

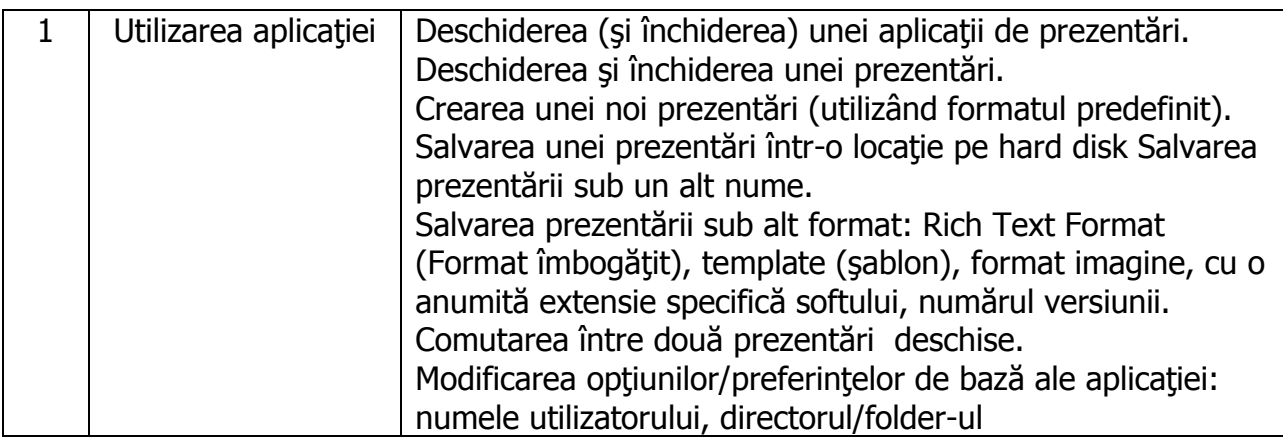

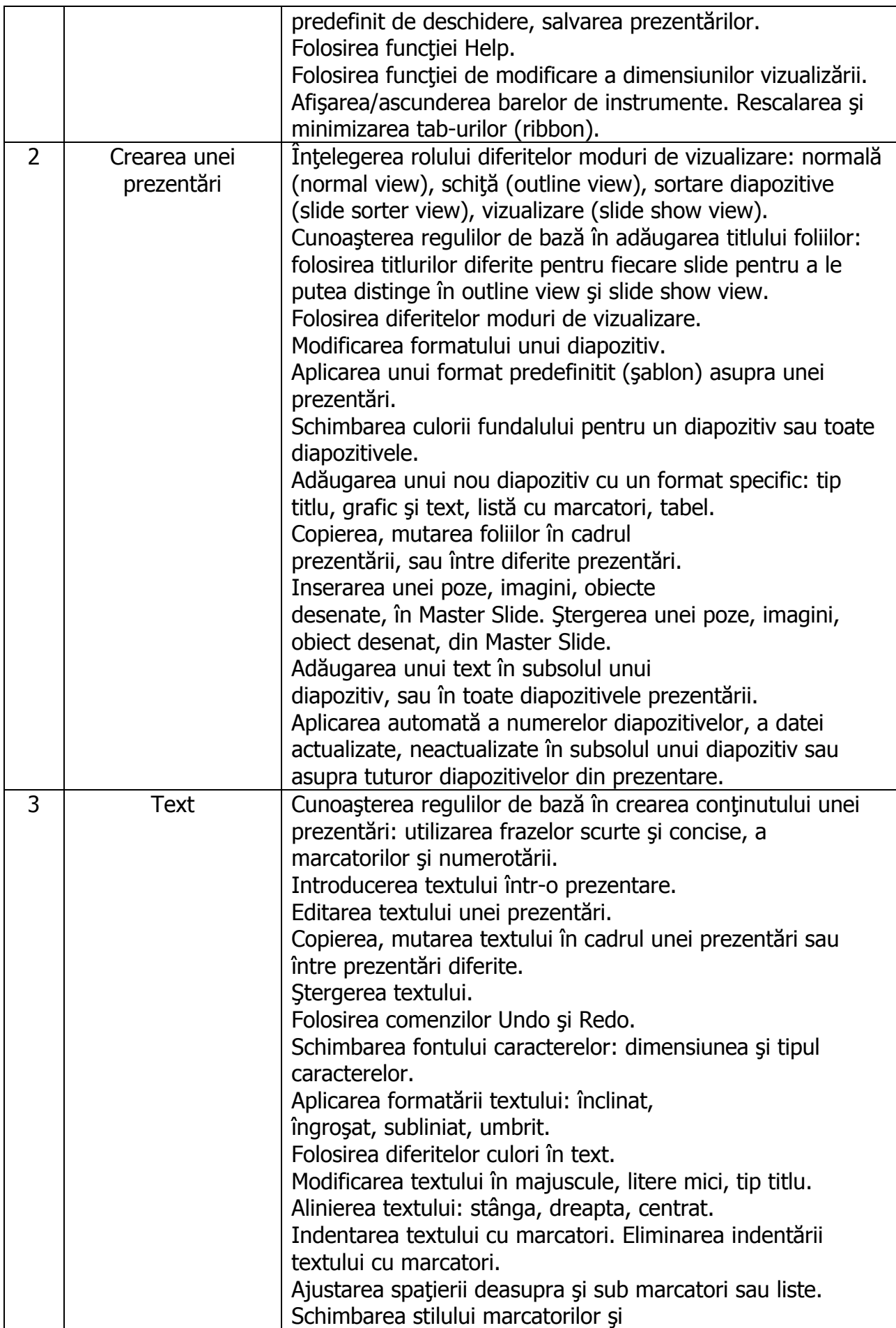

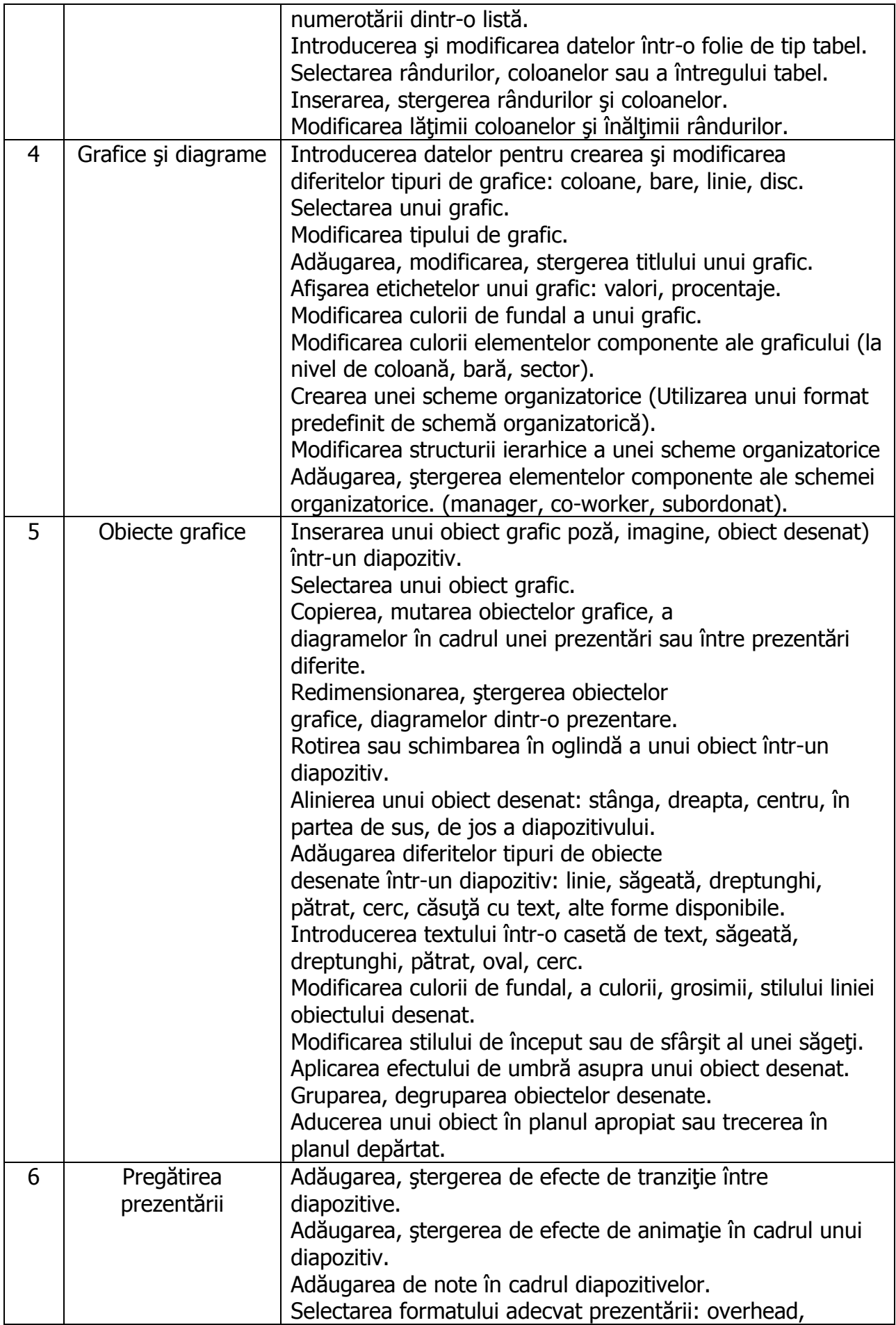

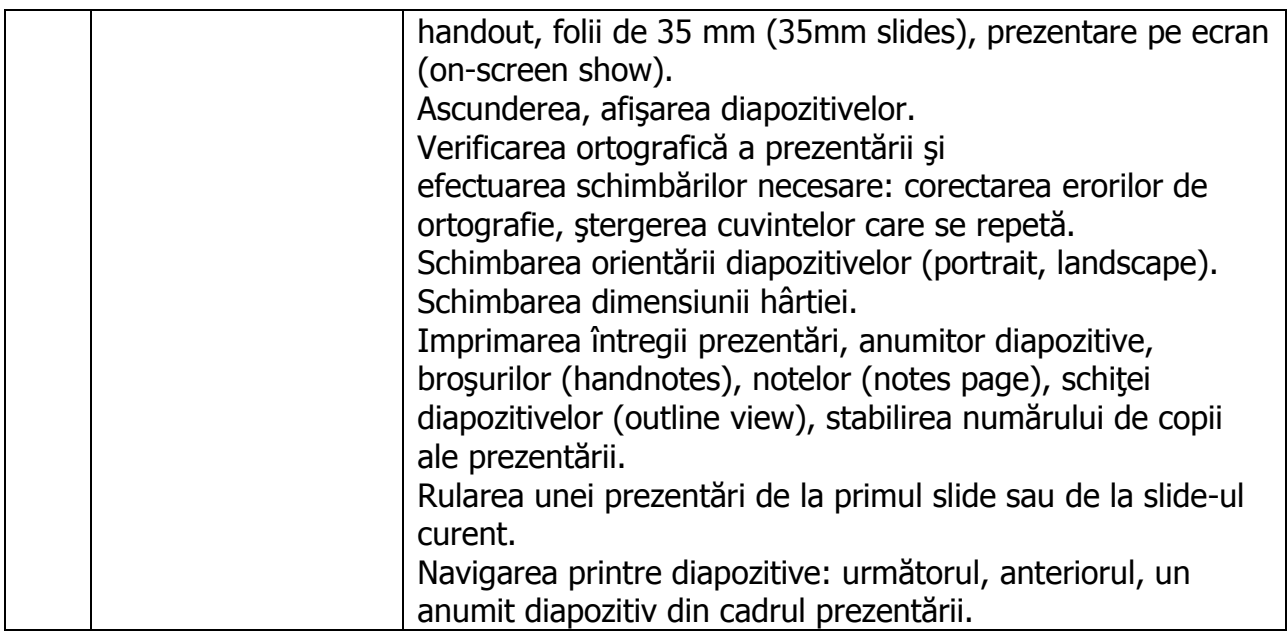

# **VII - Informaţie şi comunicare**

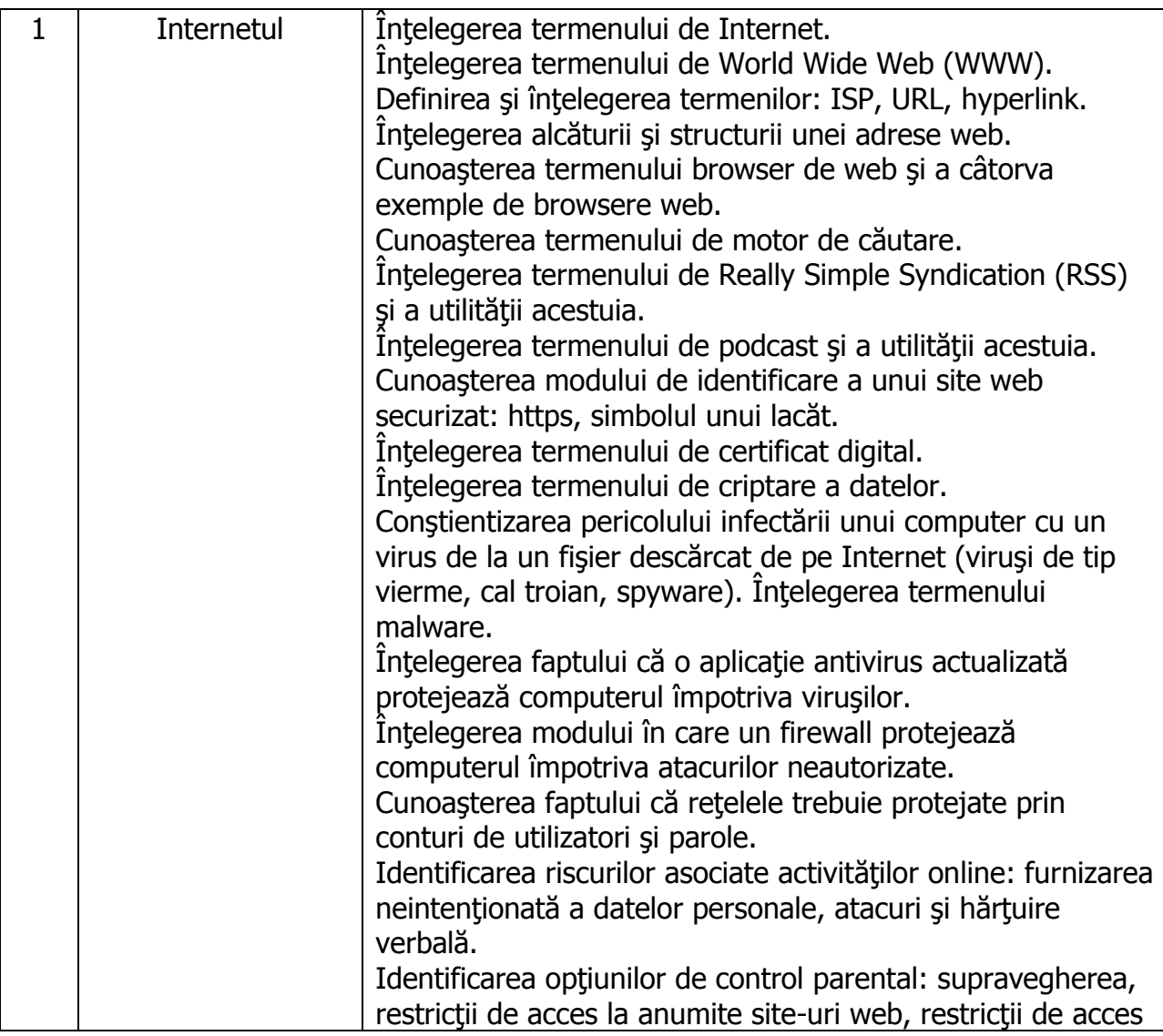

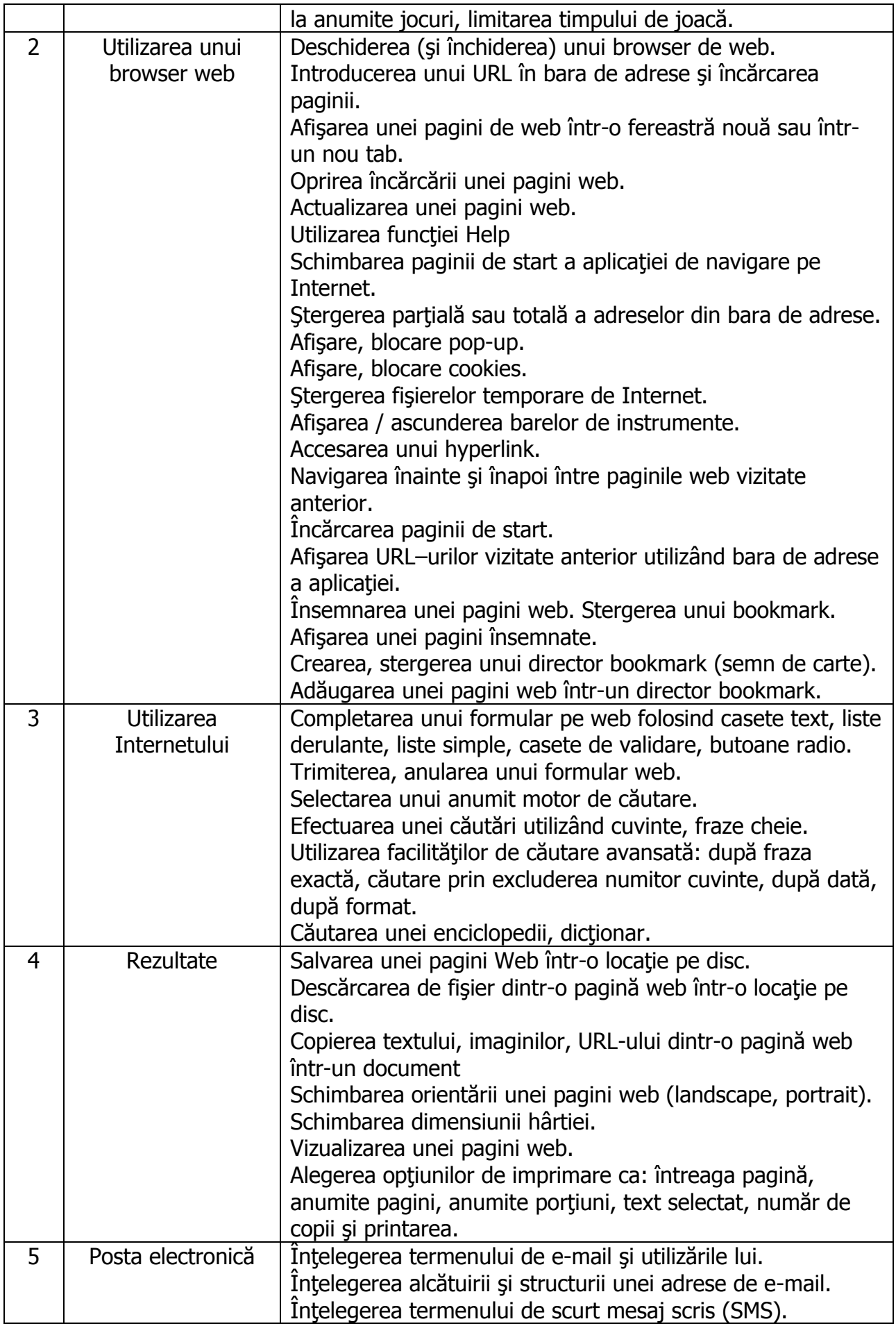

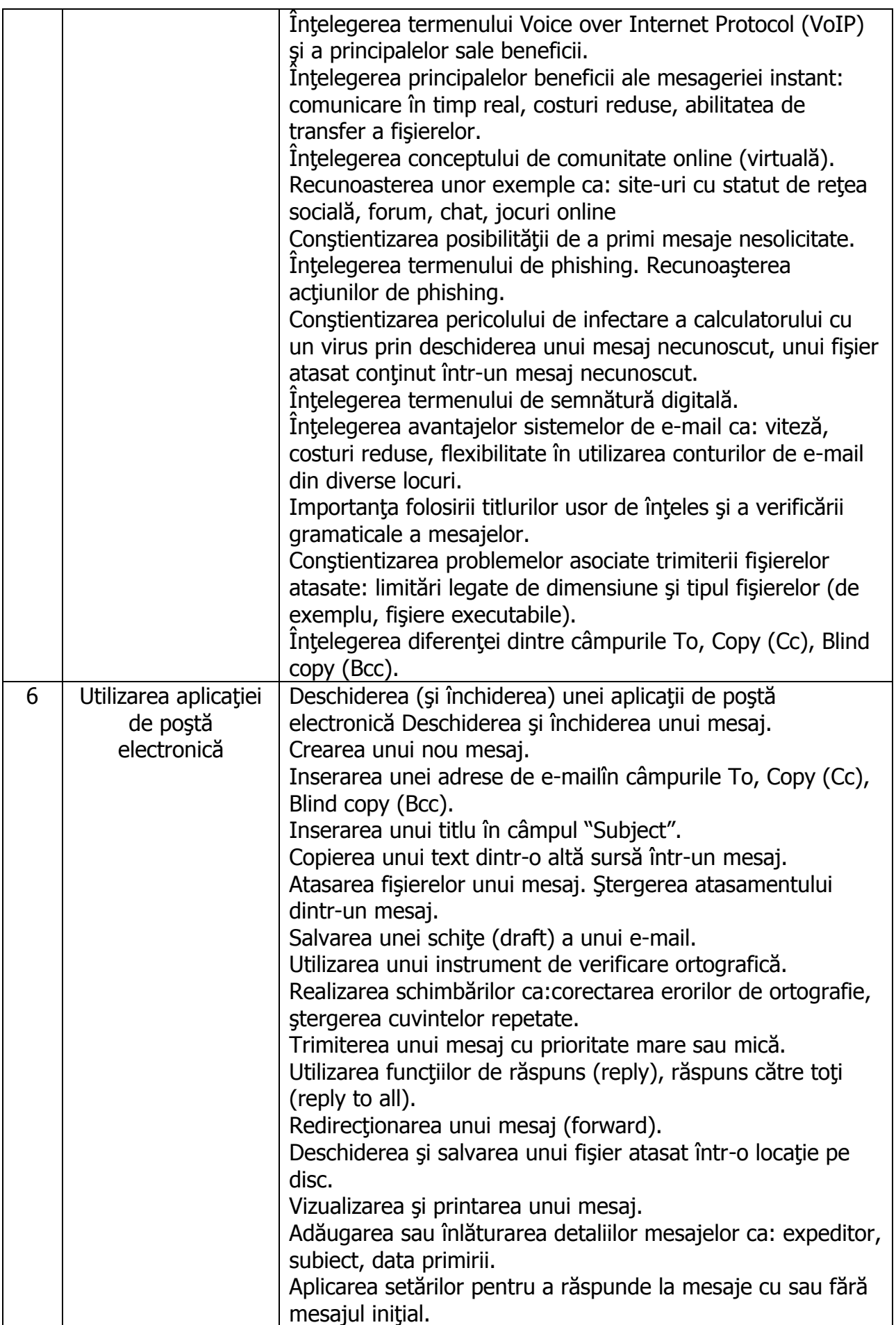

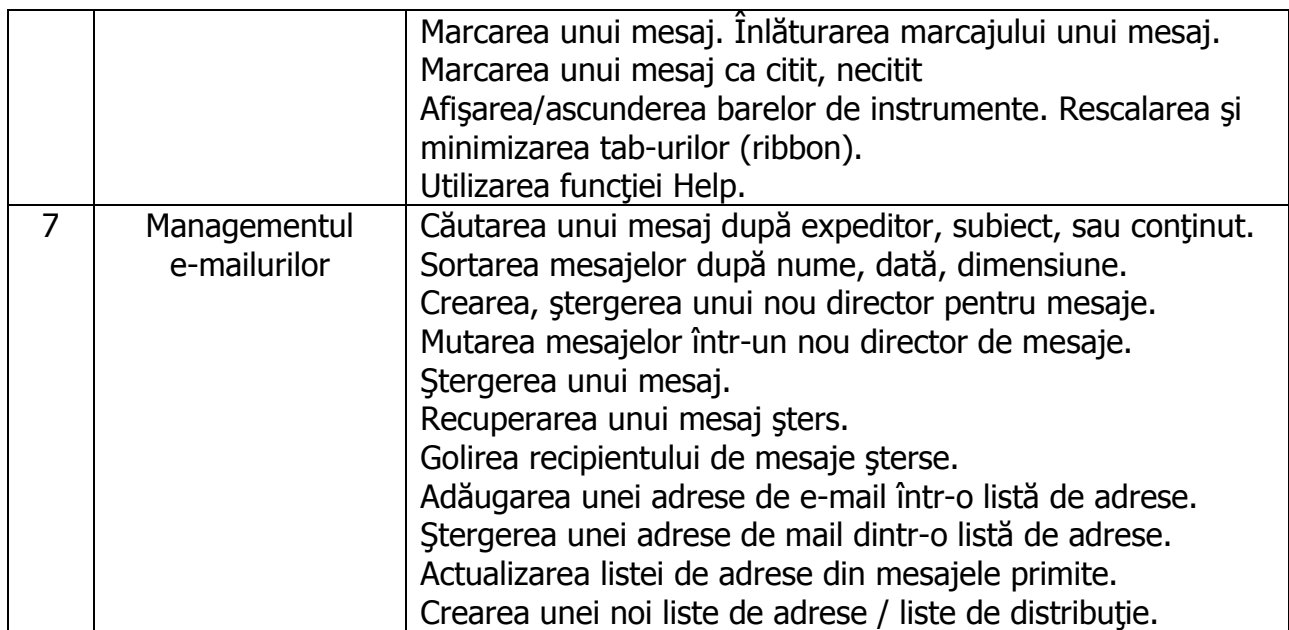